## 2015 Latest MB2-[703 Dumps PDF Free Download Today In](http://www.mcitpdump.com/?p=1531) Braindump2go! (21-30)

 2015 Free Download of Latest Microsoft MB2-703 Practce Exam Questions from Braindump2go will help you have a 100% success of MB2-703 real exam! All questions are the latest checked and released! Answers are 100% correct guaranteed! In order to increase your confidence, 100% Full Money Back Guarantee is promised by Braindump2go! Instant Download Now! Vendor: Microsoft Exam Code: MB2-703 Exam Name: Microsoft Dynamics CRM 2013 Customization and ConfigurationKeywords: MB2-703 Dumps,MB2-703 Practice Tests,MB2-703 Practice Exams,MB2-703 Exam Questions,MB2-703 PDF,MB2-703 VCE,MB2-703 Answers,MB2-703 Dumps Free

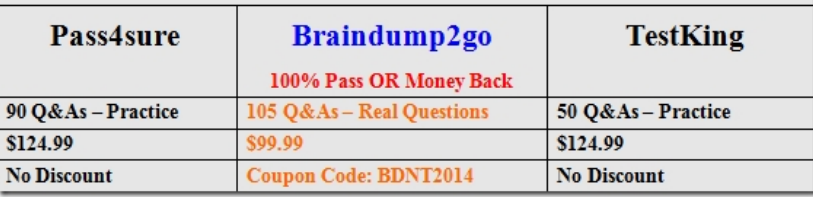

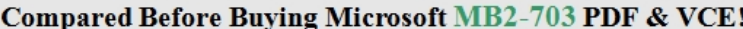

 QUESTION 21 You are creating a custom entity. What metadata is added by default to the entity? A. business rules B. announcements C. charts D. fields Answer: D QUESTION 22 You deploy a managed Solution that includes a custom entity named Job History. The Contact entity of the Solution includes several custom fields. You plan to delete the managed Solution. What data will be deleted or removed when you delete the Solution? A. All data in the Job History entity and the Contact entity. B.

 Only data in the Job History entity. C. Only data in the custom fields of the Contact entity. D. All the data in the Job History entity and in the custom fields of the Contact entity. Answer: D QUESTION 23 Which document within the Microsoft Dynamics CRM Implementation Guide is new for Microsoft Dynamics CRM 2013? A. Administration Guide B. Customization Guide C. Planning Guide D. Installing Guide Answer: B QUESTION 24 You are planning an enterprise implementation of Microsoft Dynamics CRM. Which tool provides sample code to support the configuration and customization of Solutions? A. A third-party data import tool B. Microsoft Dynamics CRM 2013 for Microsoft Outlook C. Microsoft Dynamics CRM 2013 Software Development Kit D. Microsoft Visual Studio 2013 Answer: C QUESTION 25 Which two components can be added to a Solution? Each correct answer presents a complete solution. A. Web Resource B. Security Role C. Business Unit D. Team Answer: AB QUESTION 26 Which three actions must you perform to display the Access Team members for a specific entity on the entity form? Each correct answer presents part of the solution. A. Add a subgrid to the entity form. B. Create an Access Team Template that defines the permissions to be granted to users for the entity. C. Enable the Access Teams property of the entity and then publish the change. D. Use JavaScript to associate the entity record with the Access Team. E. Create a relationship between the entity and the Access Team entity. Answer: ABC QUESTION 27 What is the default maximum number of Access Team Templates for an entity? A. 1 B. 2 C. 3 D. 5 Answer: B QUESTION 28 What privilege must a user have to see the audit history of an individual record? A. View Audit Partitions B. View Audit Summary C. View Audit History D. Turn on Tracing Answer: C QUESTION 29 Which of the following actions can you perform with the root Business Unit? A. Rename the Business Unit. B. Disable the Business Unit C. Convert the Business Unit to an Access Team. D. Move the Business Unit. Answer: A QUESTION 30 Which two elements can you add to a Field Security Profile? Each correct answer presents a complete solution. A. Teams B. Business Units C. Users D. Security Roles Answer: AC All 105 Microsoft MB2-703 Exam Dumps Questions are the New Checked and Updated! In recent years, the MB2-703 certification has become a global standard for many successful IT companies. Looking to become a certified Microsoft professional? Download Braindump2go 2015 Latest Released MB2-703 Exam Dumps Full Version and Pass MB2-703 100%!

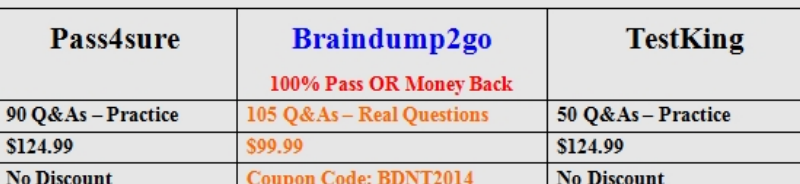

Compared Before Buying Microsoft MB2-703 PDF & VCE!

http://www.braindump2go.com/mb2-703.html